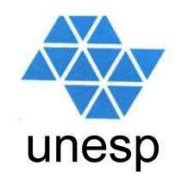

## **Linguagens de Programação**Aula 11

#### **Celso Olivete Júnior**

**olivete@fct.unesp.br**

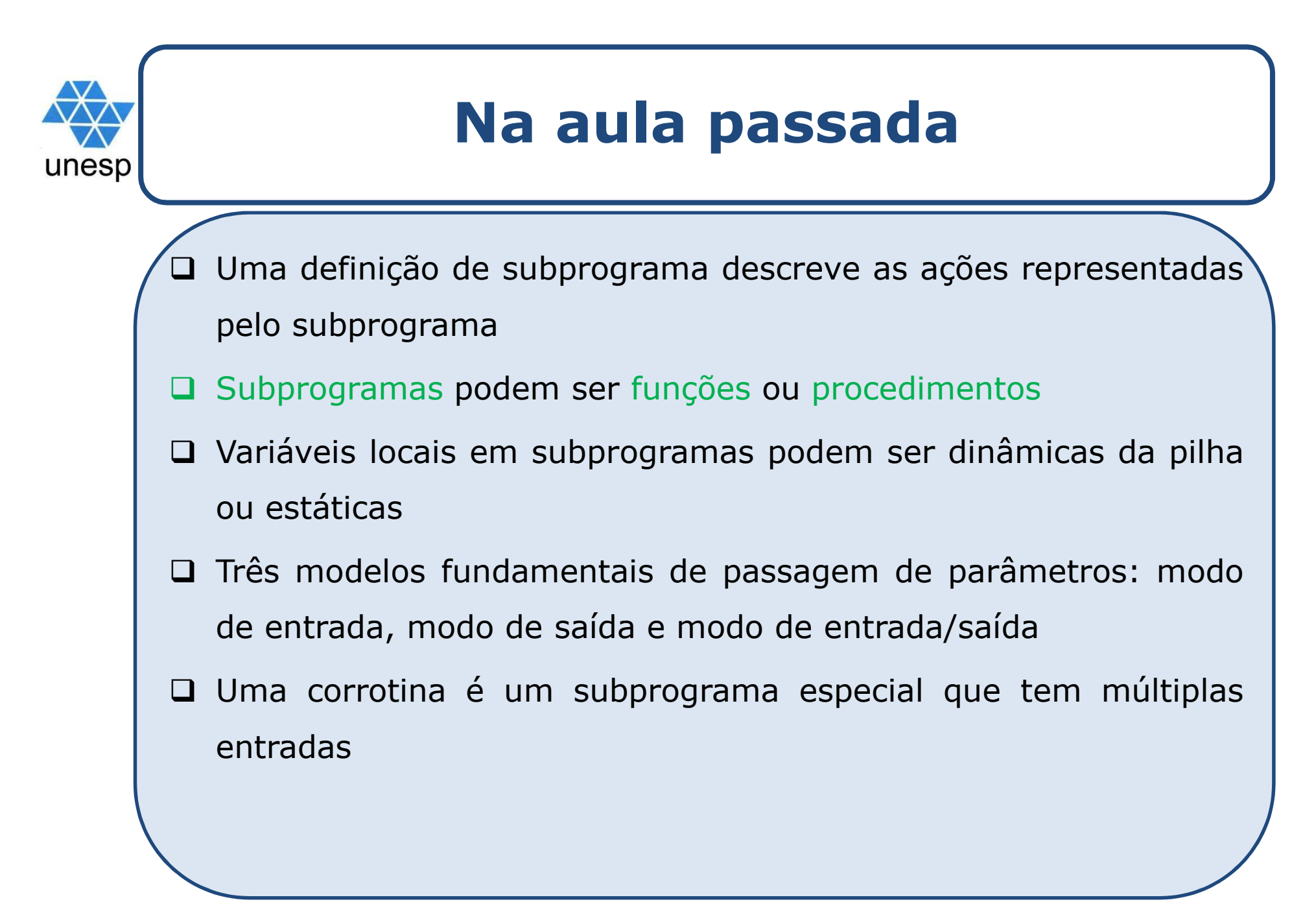

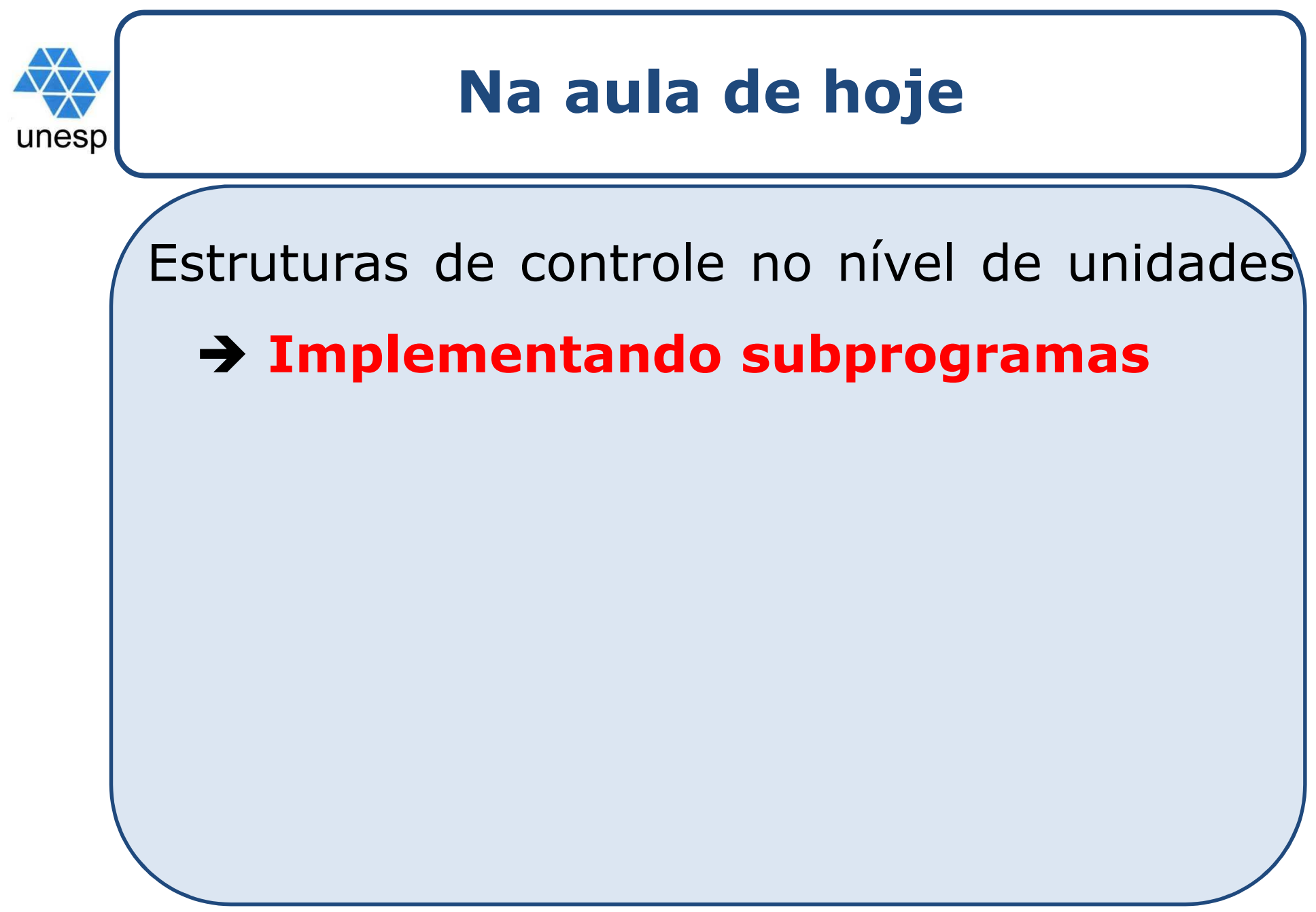

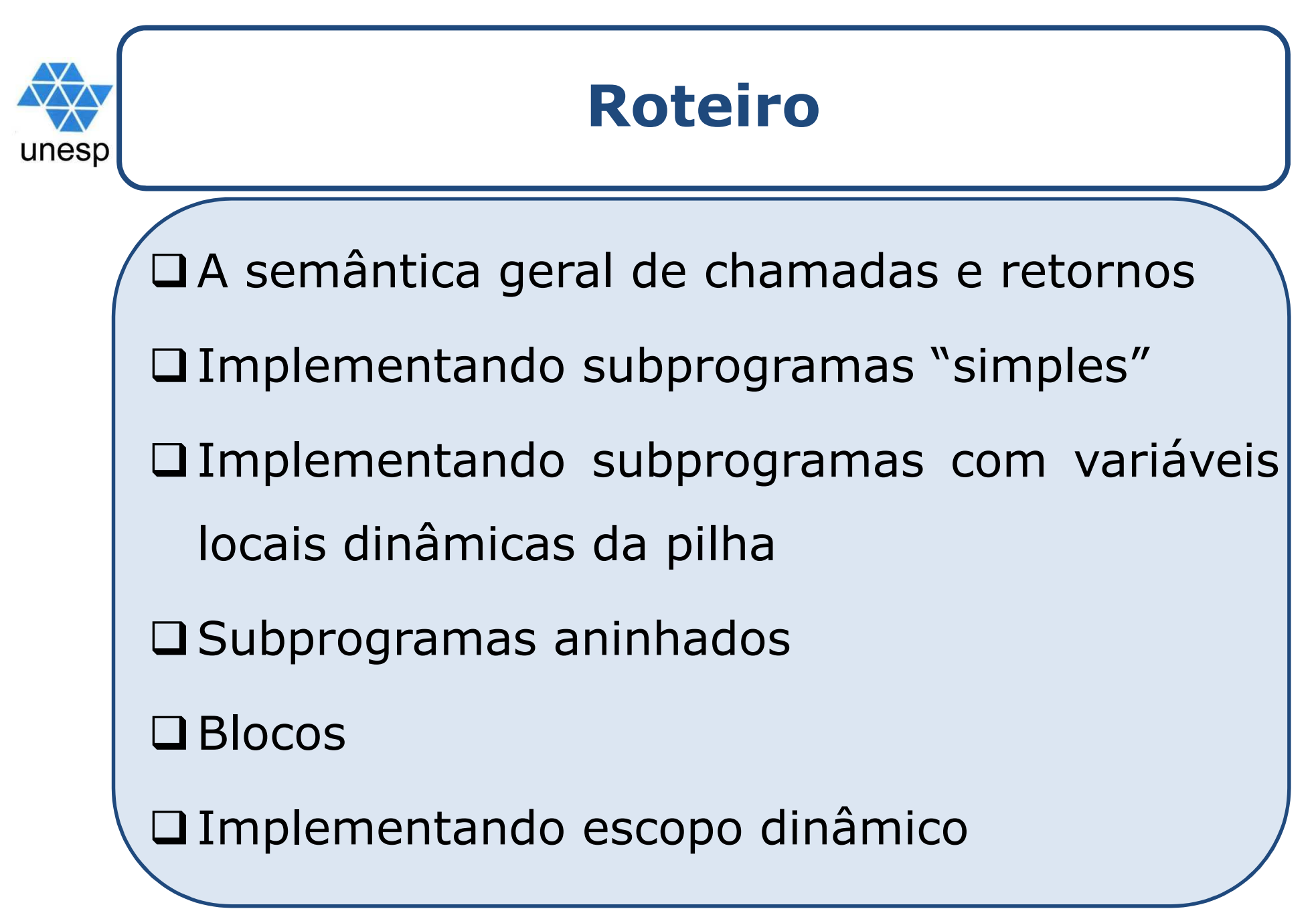

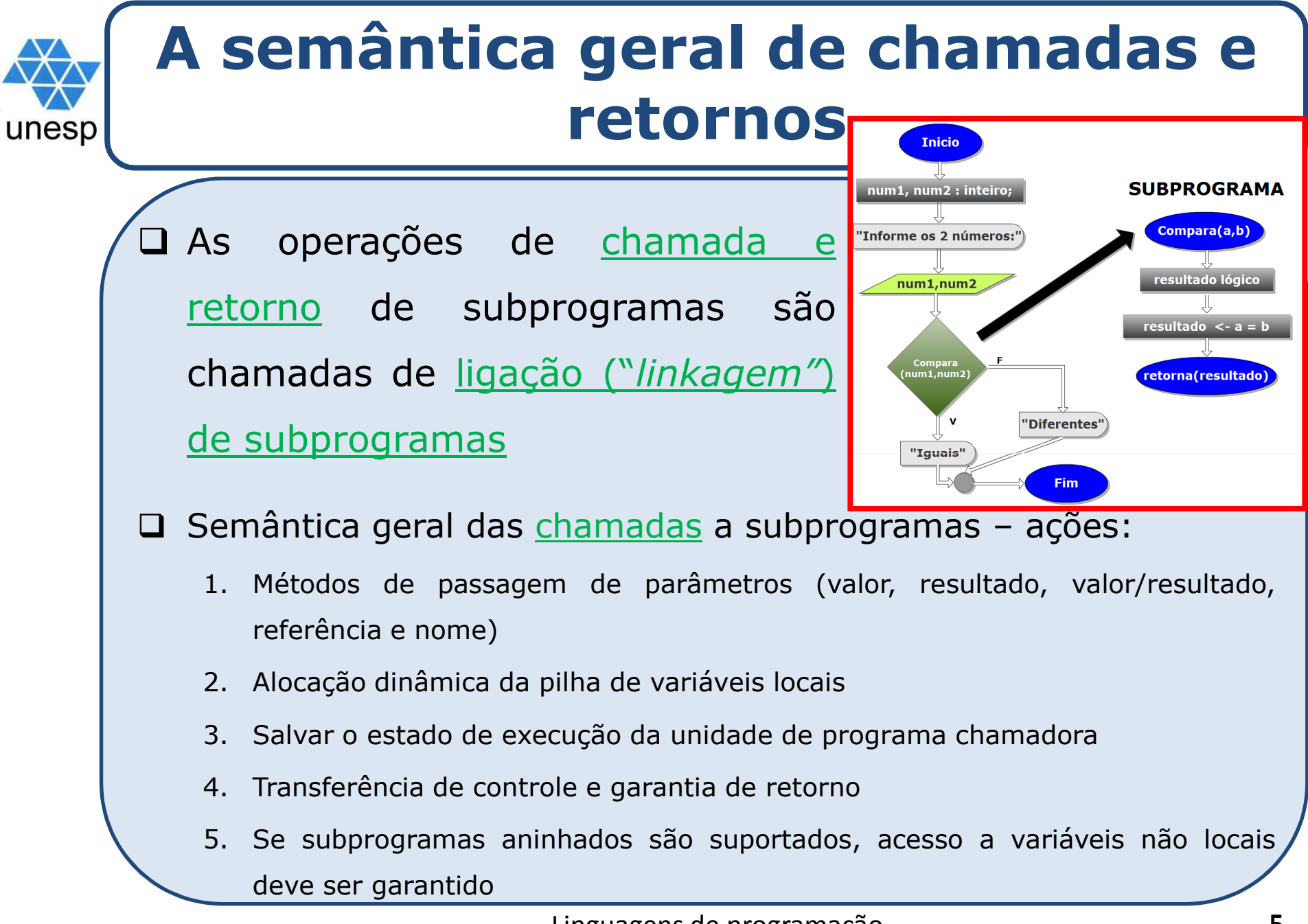

#### **A semântica geral de chamadas e retornos**

□ Semântica geral de retornos de subprograma:

1. Parâmetros do modo de saída ou do modo de entrada/saída devem ter seus valores retornados

2. Liberação de parâmetros locais dinâmicas da pilha

3. Retomar <sup>o</sup> estado de execução

unesp

4. Retornar <sup>o</sup> controle ao chamador

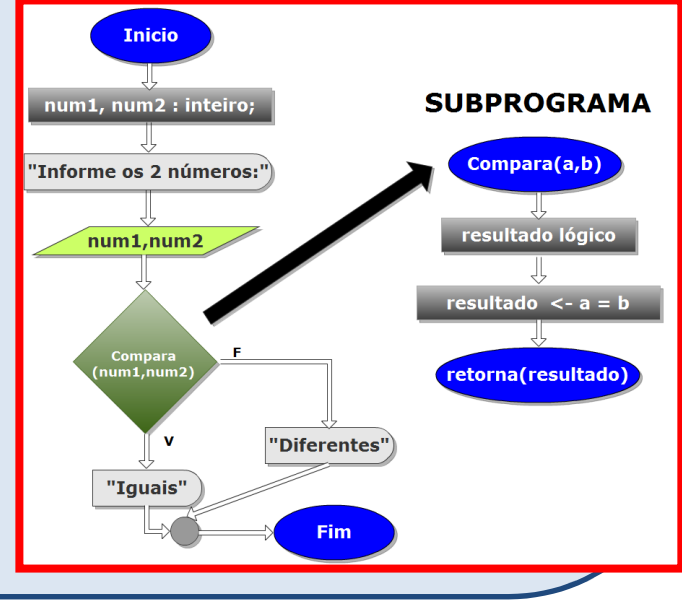

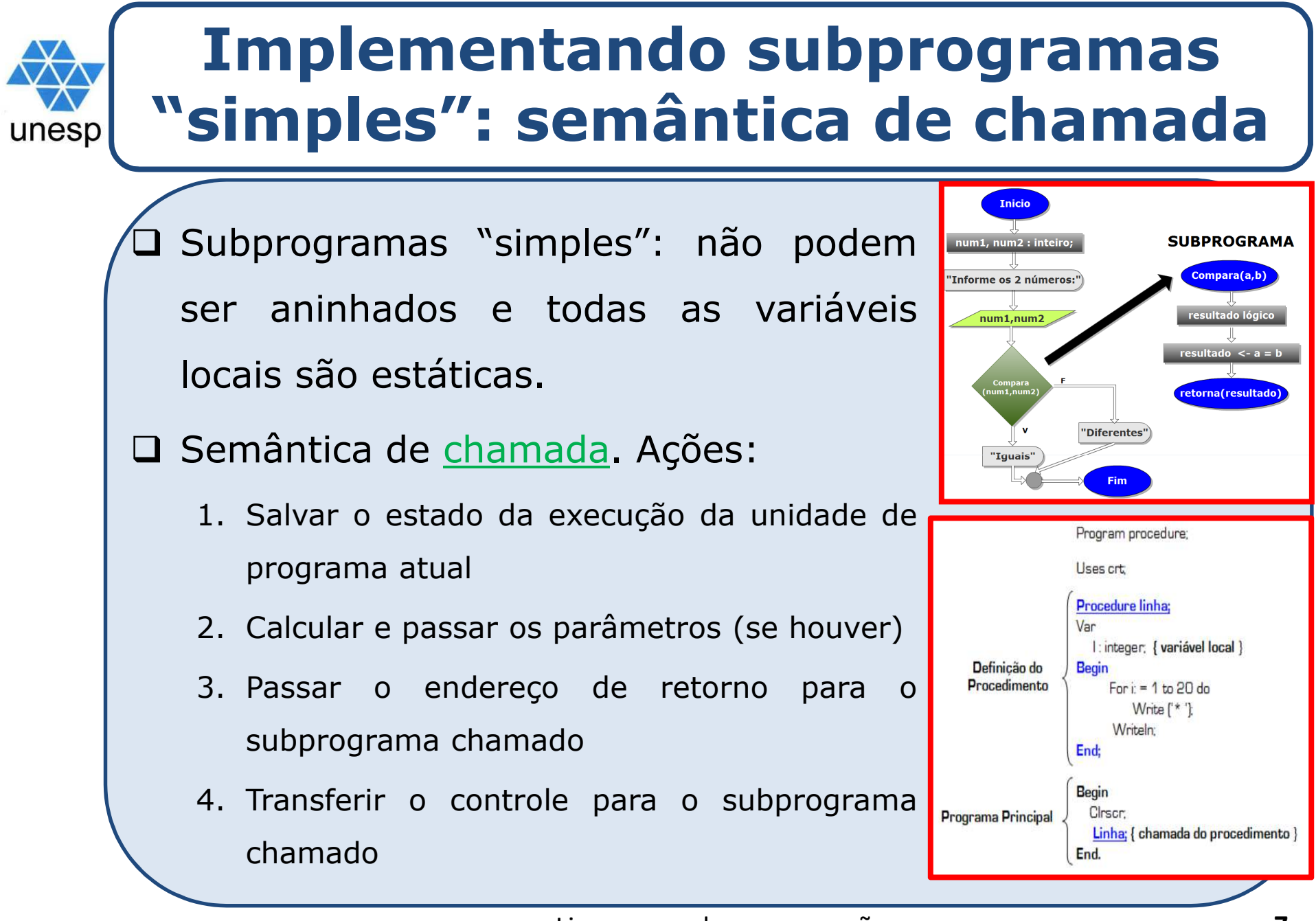

#### **Implementando subprogramas "simples": semântica de retorno**

#### $\Box$ Semântica de retorno. Ações:

unesp

- 1. Se existirem parâmetros com passagem por valor-resultado ou parâmetros no modo de saída, os valores atuais desses parâmetros são para os parâmetros reais correspondentes
- 2. Se <sup>o</sup> subprograma <sup>é</sup> uma função, <sup>o</sup> valor funcional <sup>é</sup> movido para um local acessível ao chamador
- 3. <sup>O</sup> estado da execução do chamador <sup>é</sup> restaurado
- 4. <sup>O</sup> controle <sup>é</sup> transferido de volta para <sup>o</sup> chamador
- 5. Armazenamento requerido:
	- Informações de estado sobre <sup>o</sup> chamador, parâmetros, endereço de retorno, valor de retorno para funções <sup>e</sup> variáveis temporárias usadas pelo subprograma

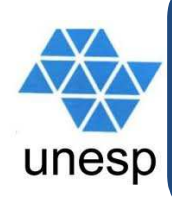

#### **Implementando subprogramas "simples": partes**

 $\Box$ □ Um subprograma simples consiste em duas partes separadas: o código real <sup>e</sup> <sup>a</sup> parte não código (variáveis locais <sup>e</sup> dados listados, que podem mudar)

 $\Box$ O formato, ou *layout*, da parte que não é código de um subprograma <sup>é</sup> chamado de *registro de ativação - RA* (guarda <sup>o</sup> estado <sup>e</sup> as variáveis locais durante <sup>a</sup> execução)

 Uma *instância de registro de ativação -* IRA <sup>é</sup> um exemplo concreto de um RA → criado no momento da invocação do subprograma

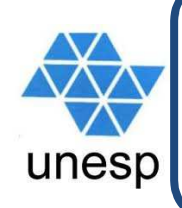

#### **Um registro de ativação para subprogramas "simples"**

Pode haver apenas um RA.

Formato *(layout)* de um RA

Variáveis locais

Parâmetros

Endereço de retorno

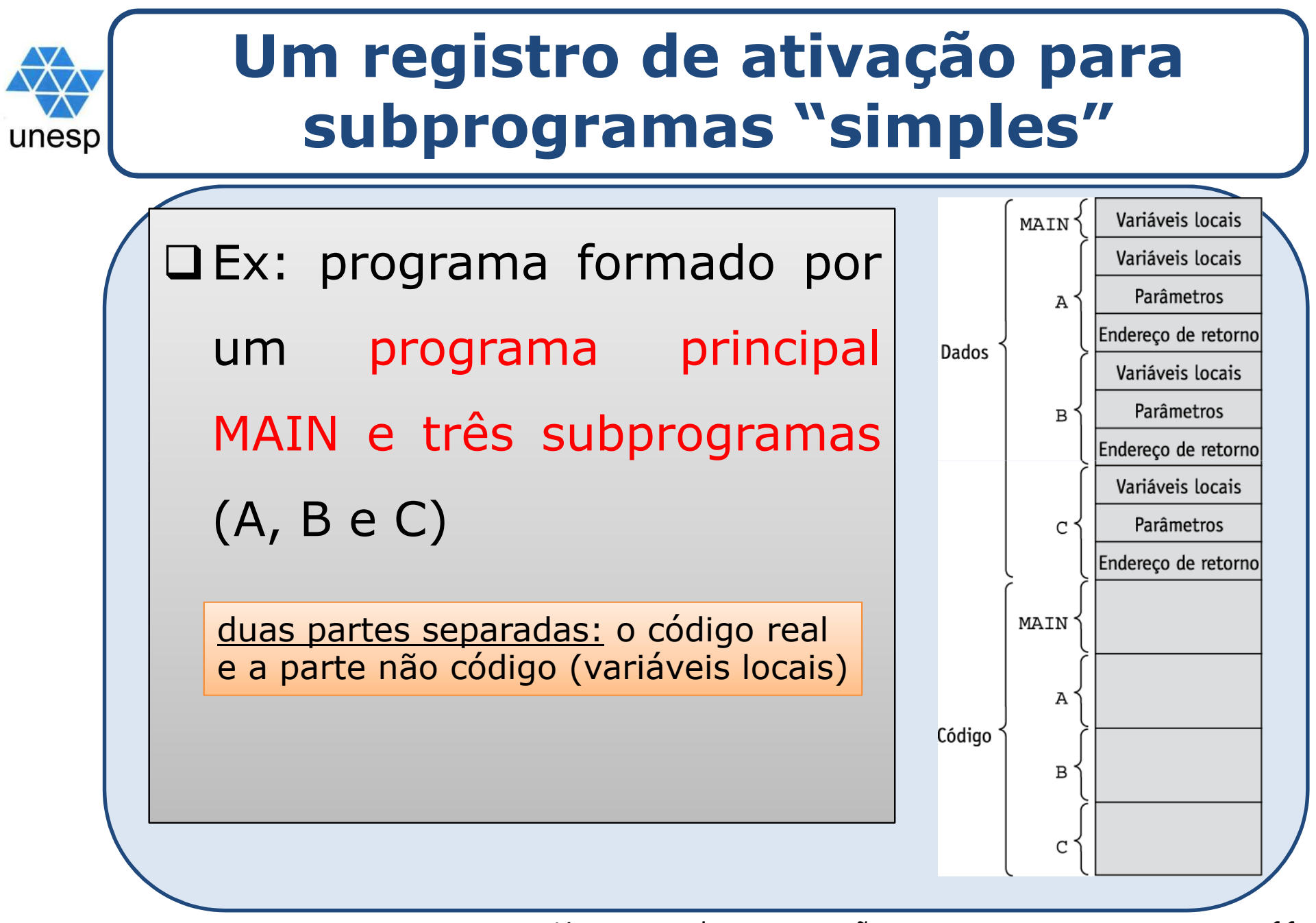

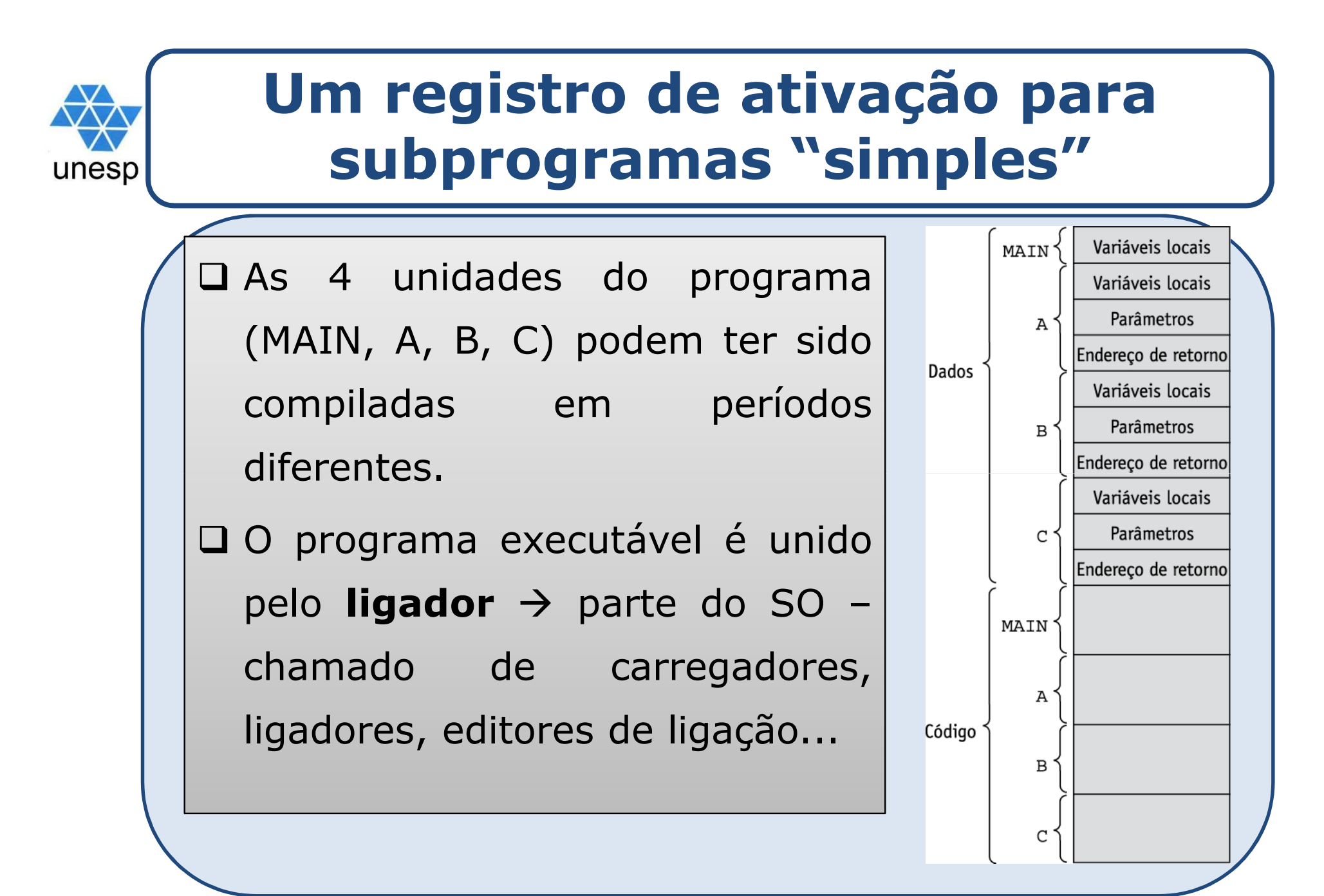

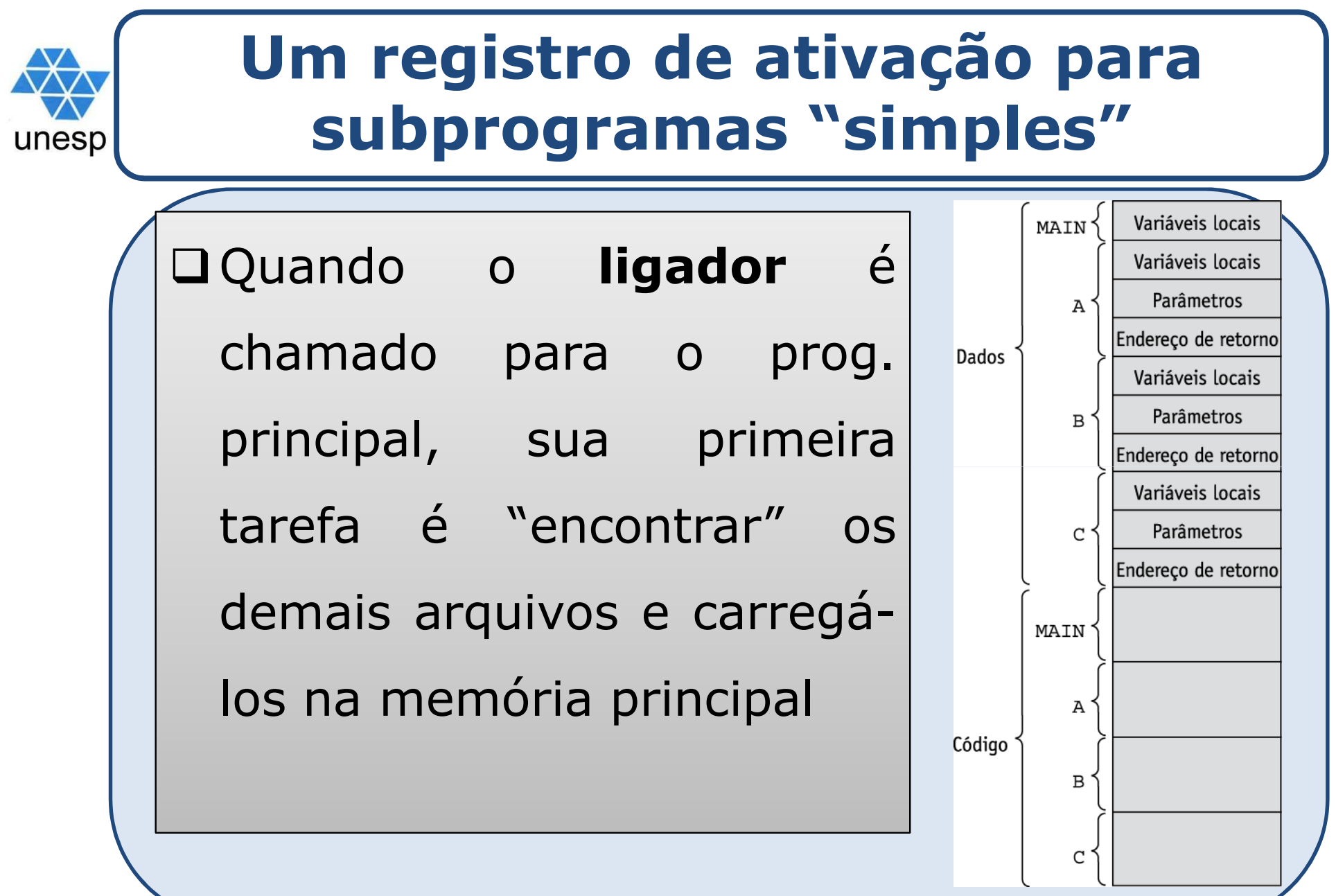

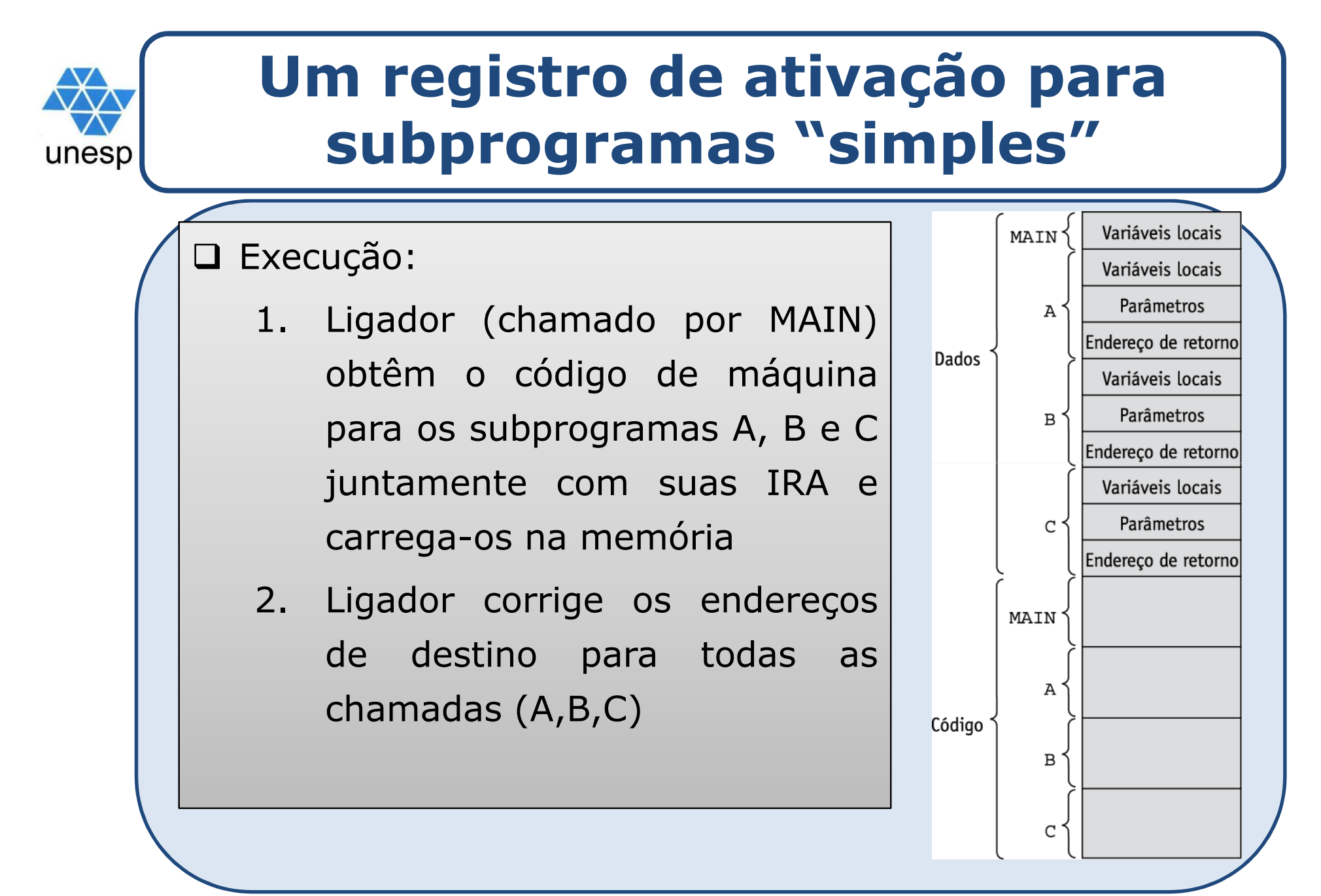

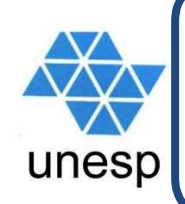

#### **Implementando subprogramas com variáveis locais dinâmicas da pilha**

# **QRequer RA mais complexos**

- <sup>O</sup> compilador deve gerar código que faça alocação <sup>e</sup> liberação implícitas de variáveis locais
- Recursão deve ser suportada (adiciona <sup>a</sup> possibilidade de múltiplas ativações simultâneas de um subprograma)
	- $\checkmark$  Recursão requer múltiplas IRA
- ≻ O formato de um RA é conhecido em tempo de compilação

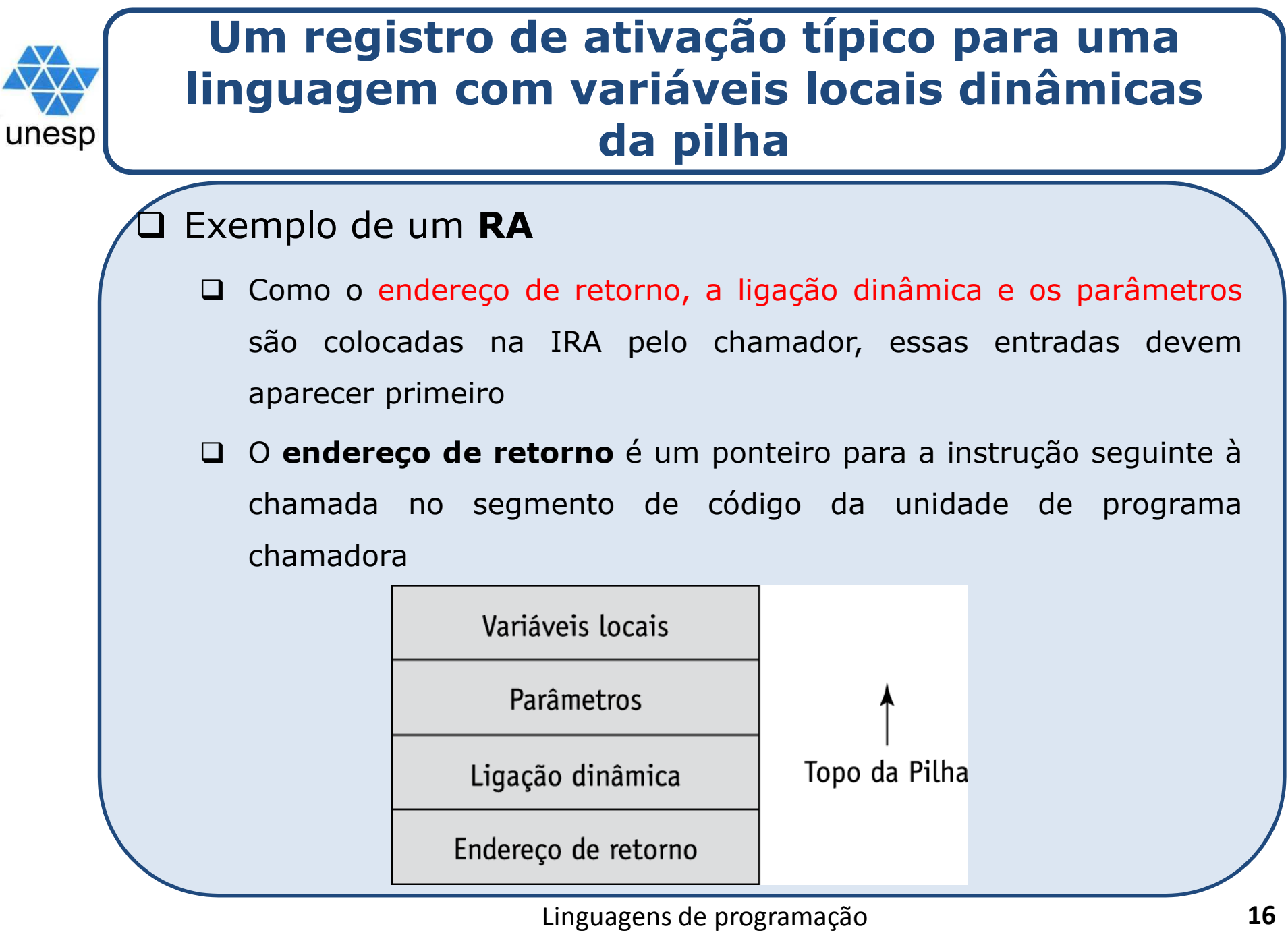

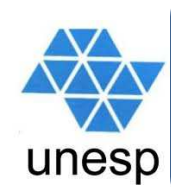

#### **Implementando subprogramas com variáveis locais dinâmicas da pilha: registro de ativação**

- $\Box$  <sup>O</sup> formato de um registro de ativação <sup>é</sup> estático, mas <sup>o</sup> tamanho pode ser dinâmico
- $\Box$  <sup>A</sup> ligação dinâmica <sup>é</sup> um ponteiro para <sup>a</sup> base da instância de registro de ativação do chamador
- $\Box$ Uma IRA <sup>é</sup> criada dinamicamente quando um subprograma <sup>é</sup> chamado
- $\Box$  IRA residem na pilha de tempo de execução
- $\Box$  <sup>O</sup> PE (*Environment Pointer*) <sup>é</sup> mantido pelo sistema (SO) em tempo de execução. Ele sempre aponta para <sup>a</sup> base da IRA da unidade de programa que está sendo executada

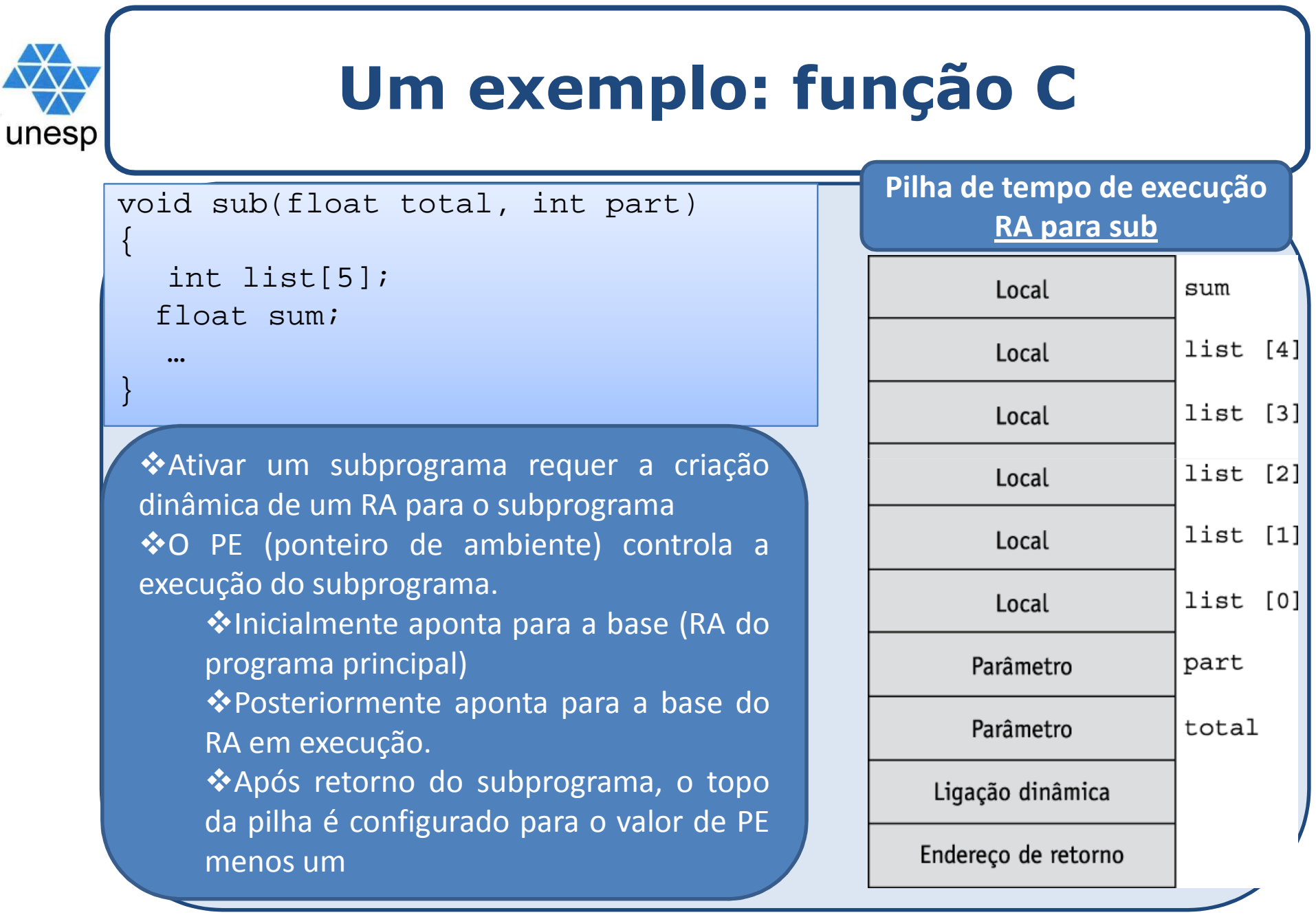

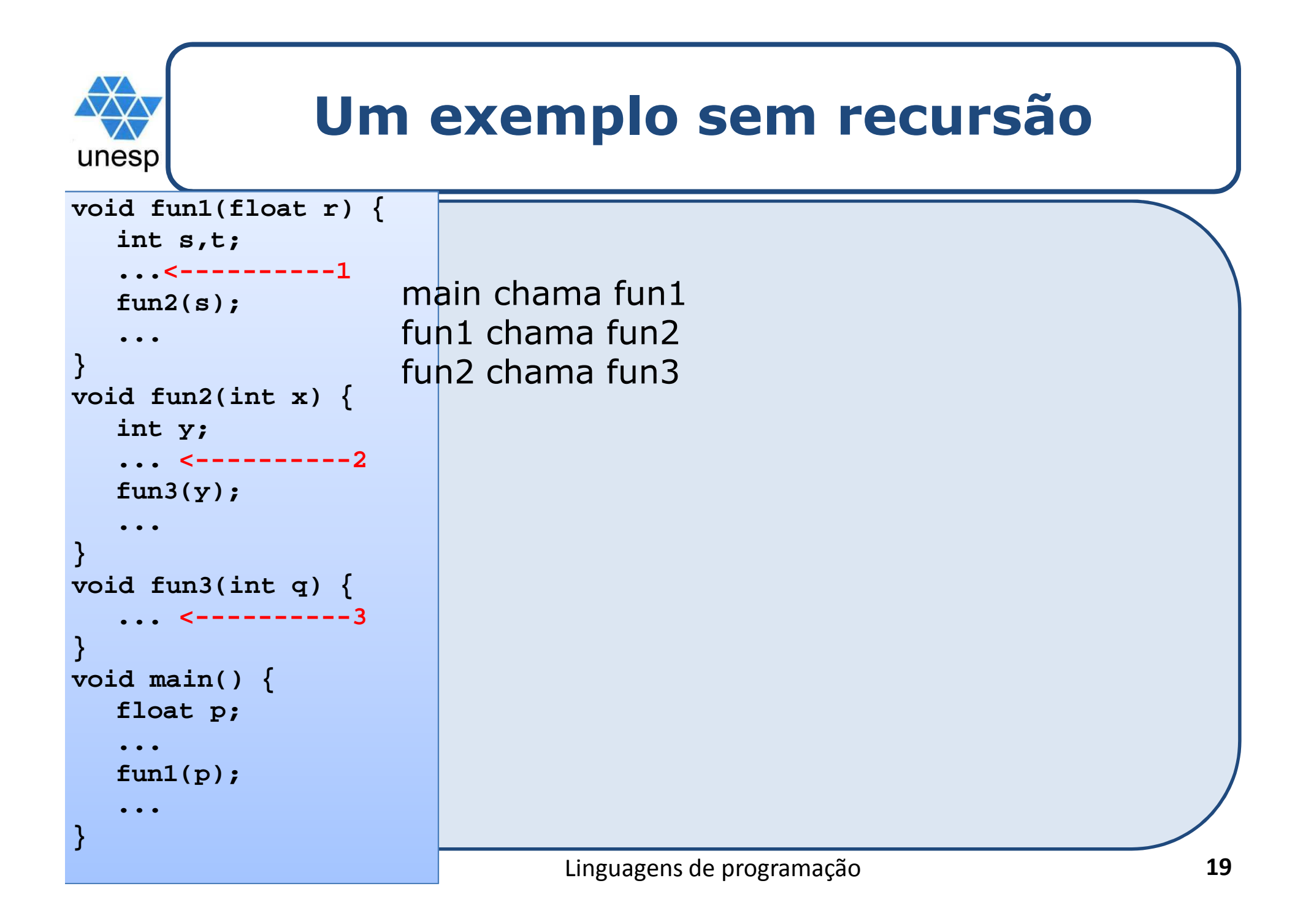

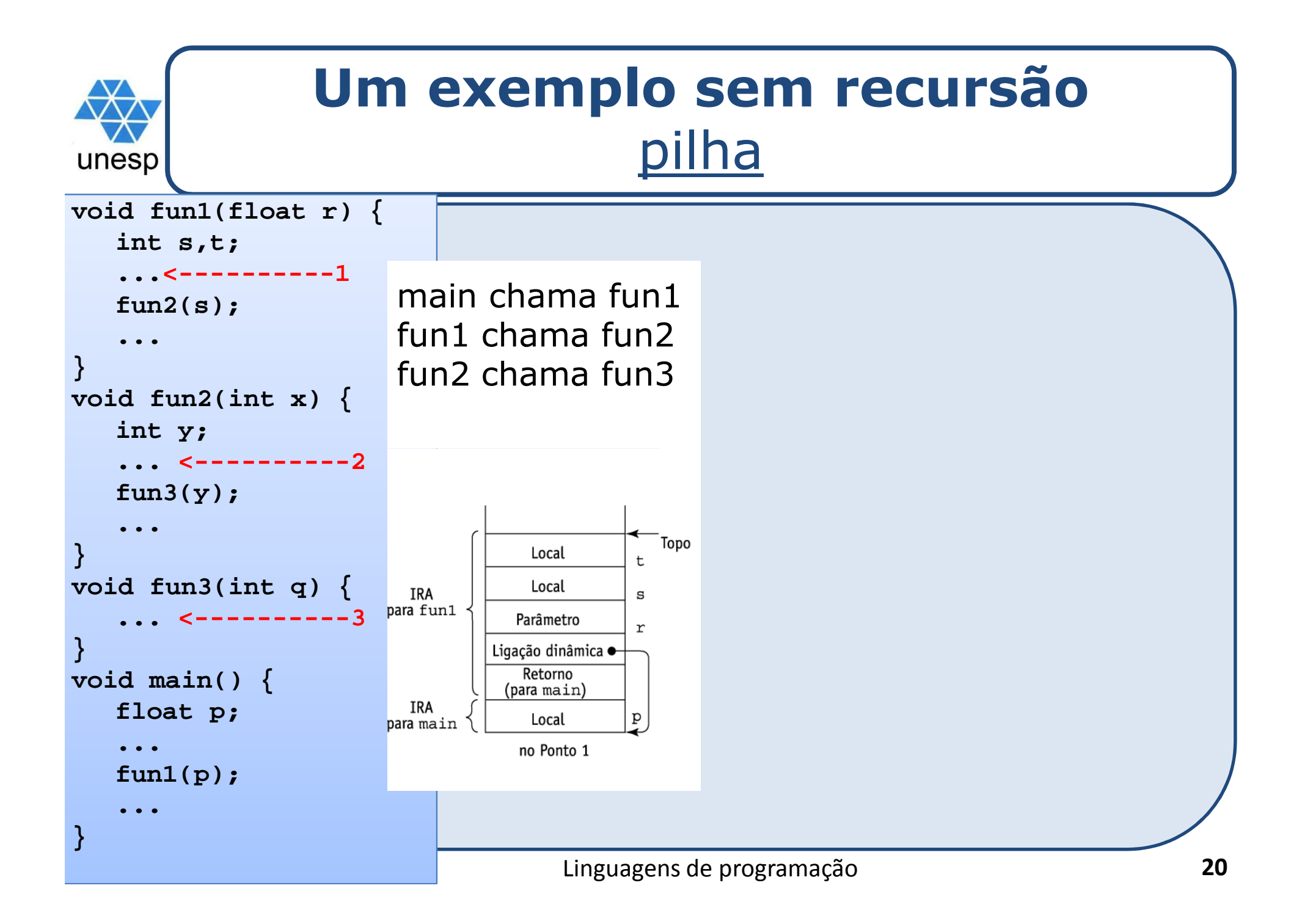

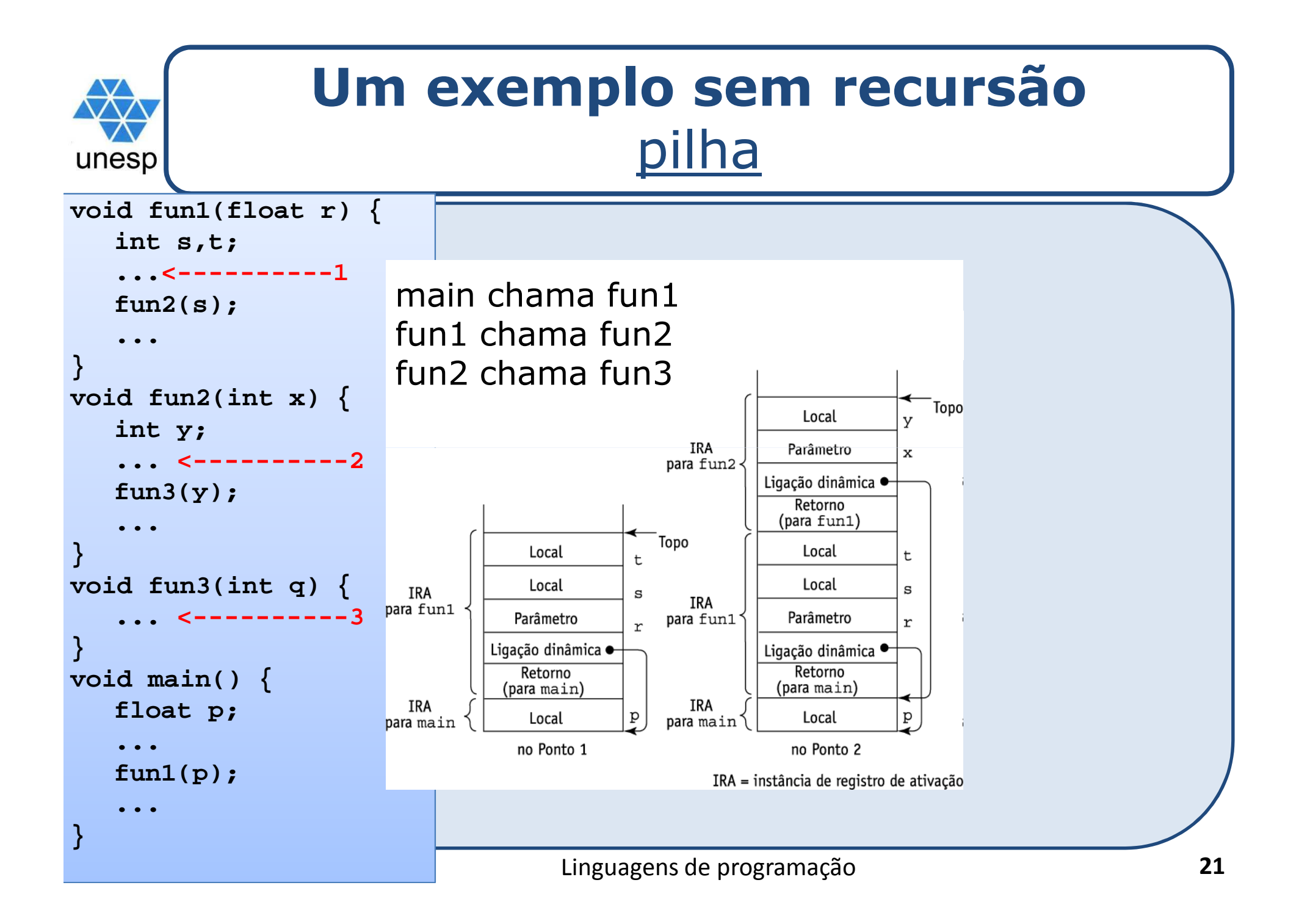

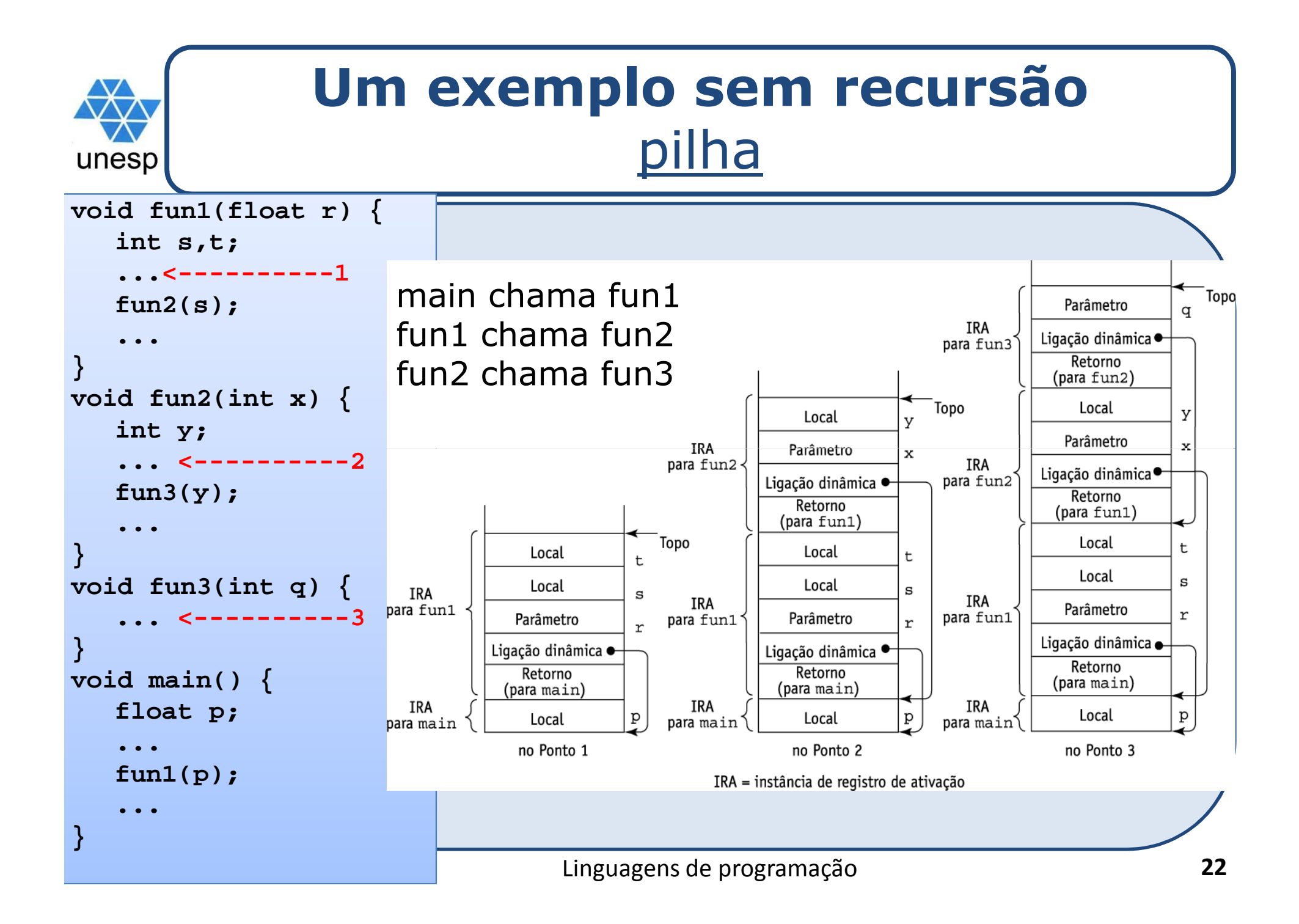

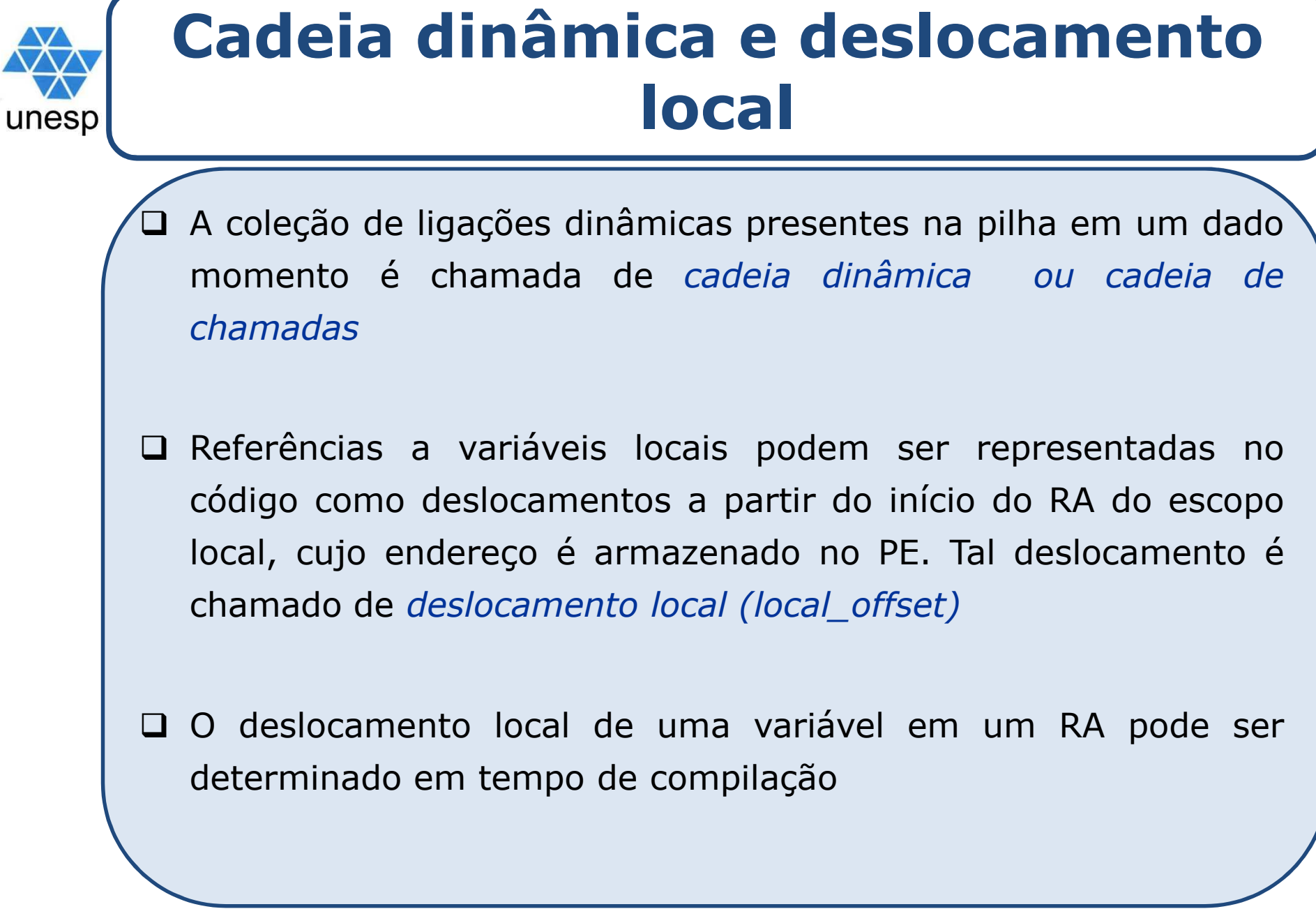

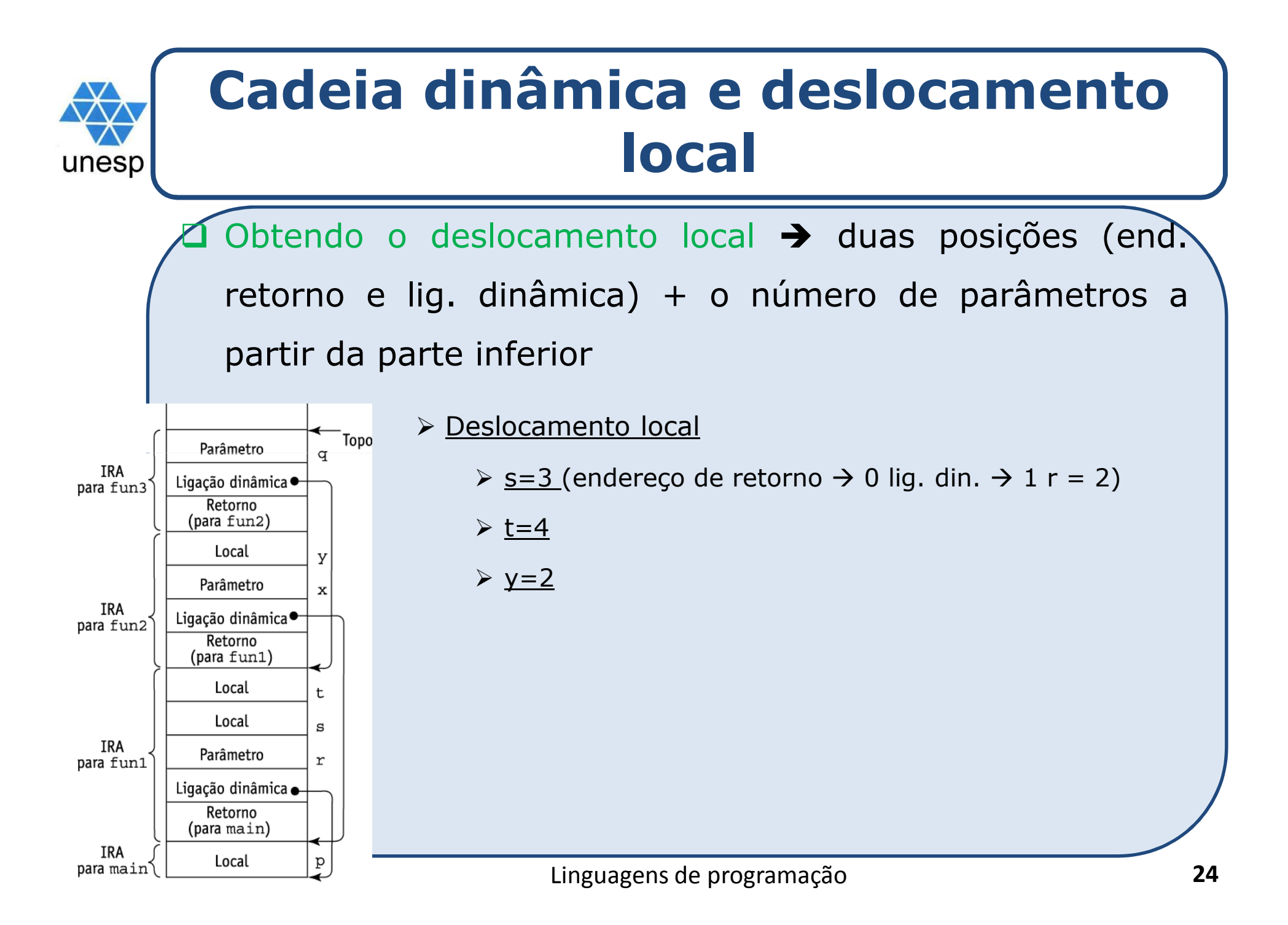

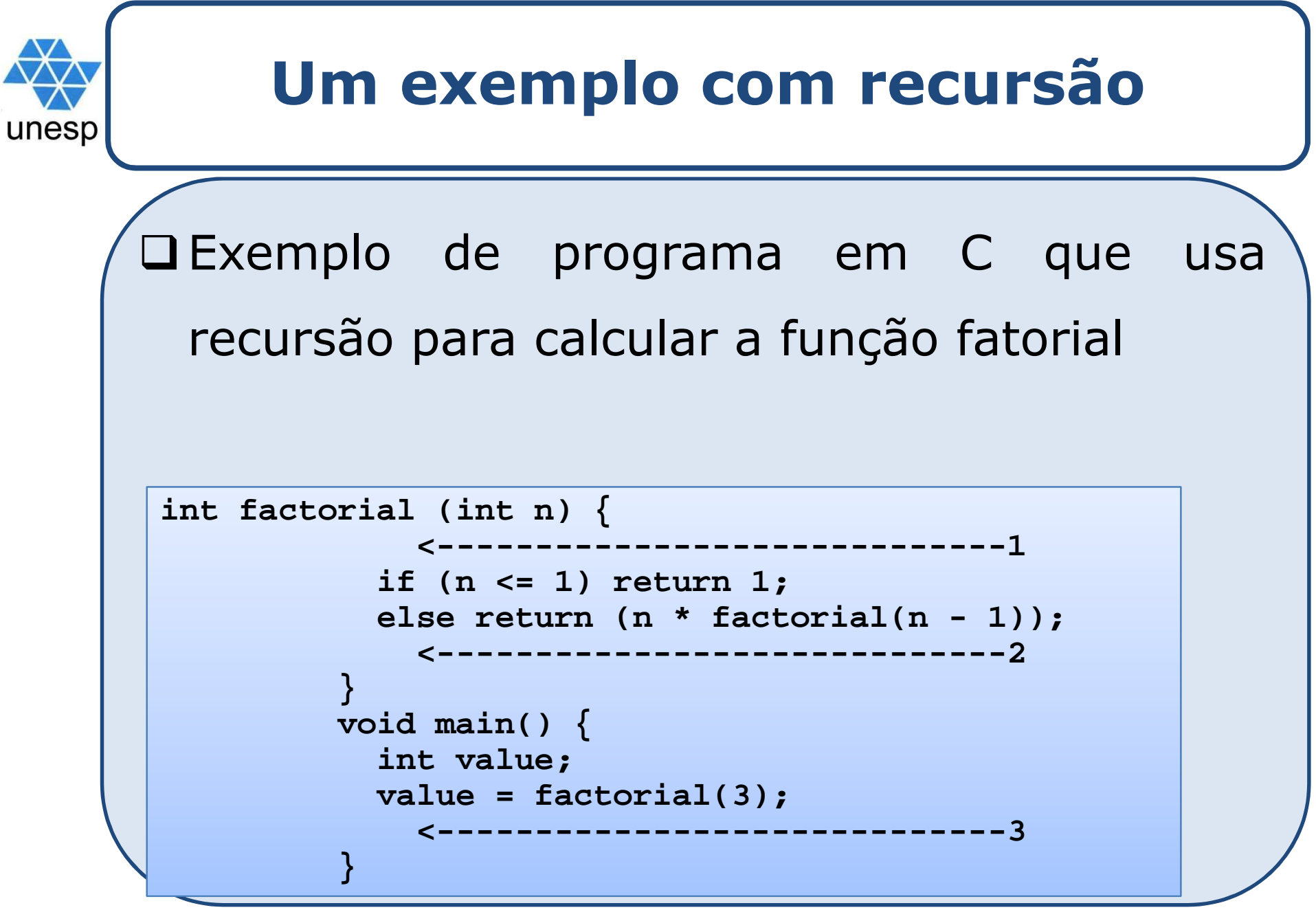

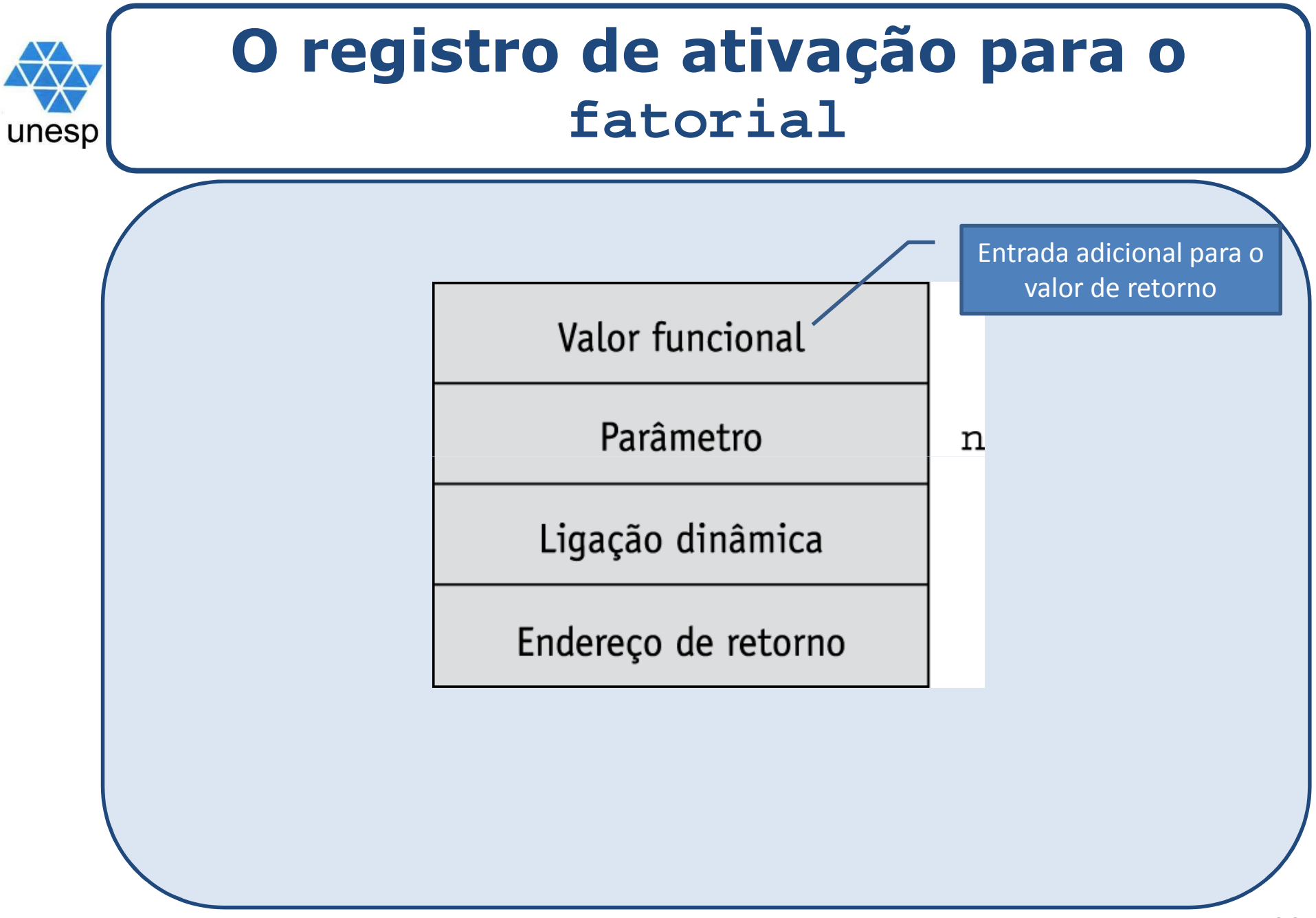

![](_page_26_Figure_0.jpeg)

![](_page_27_Figure_0.jpeg)

![](_page_28_Figure_0.jpeg)

![](_page_29_Figure_0.jpeg)

![](_page_30_Figure_0.jpeg)

Linguagens de programação

![](_page_31_Figure_0.jpeg)

#### **Localizar uma referência não local**unesp

Encontrar <sup>o</sup> deslocamento <sup>é</sup> fácil

Encontrar <sup>a</sup> IRA correta

 Regras de semântica estática garantem que todas as variáveis não locais que podem ser referenciadas foram alocadas em alguma IRA que está na pilha quando <sup>a</sup> referência <sup>é</sup> feita

![](_page_33_Figure_0.jpeg)

![](_page_34_Picture_0.jpeg)

#### **Encadeamentos estáticos**

*Exemplo de Profundidade estática* <sup>é</sup> um inteiro associado com um escopo estático que indica <sup>o</sup> quão profundamente ele está aninhado no escopo mais externo

![](_page_34_Picture_164.jpeg)

Se C referencia uma variável declarada em A, o deslocamento de encadeamento dessa referência seria 2 (C=2;A=0;ref=2-0=2)

# unesp

#### **Encadeamentos estáticos (cont...)**

 $\Box$ O *deslocamento de encadeamento ou profundidade de aninhamento* de uma referência não local <sup>é</sup> <sup>a</sup> diferença entre <sup>a</sup> profundidade estática do procedimento que contéma referência axea profundidade estática doprocedimento contendo <sup>a</sup> declaração de <sup>x</sup>

 <sup>A</sup> referência <sup>à</sup> variável pode ser representada pelo par: (deslocamento de encadeamento, deslocamento local)

#### **Exemplo de subprograma Ada**

![](_page_36_Figure_1.jpeg)

![](_page_37_Picture_0.jpeg)

![](_page_38_Picture_0.jpeg)

### **Avaliação de cadeias estáticas**

#### Problemas:

- Uma referência não local <sup>é</sup> lenta se <sup>a</sup> profundidade de aninhamento <sup>é</sup> grande
- Código com tempo limitado <sup>é</sup> difícil:
	- a) Custos de referências não locais são difíceis de determinar
	- b) Mudanças de código podem mudar <sup>a</sup> profundidade de aninhamento

![](_page_39_Figure_0.jpeg)

![](_page_40_Figure_0.jpeg)

![](_page_41_Figure_0.jpeg)

![](_page_42_Picture_0.jpeg)

#### **Implementando blocos**

### Dois métodos:

- 1. Blocos são tratados como subprogramas sem parâmetros <sup>e</sup> que são sempre chamados <sup>a</sup> partir do mesmo local do programa
	- Cada bloco tem um registro de ativação; uma instância <sup>é</sup> criada <sup>a</sup> cada vez que <sup>o</sup> bloco <sup>é</sup> executado
- 2. Já que <sup>o</sup> máximo de armazenamento necessário para um bloco pode ser determinado, esse espaço pode ser alocado depois das variáveis locais no RA

# unesp

### **Implementando escopo dinâmico**

- $\Box$ Acesso profundo: as referências a variáveis não locais podem ser resolvidas com buscas por meio das IRA dos subprogramas ativos
	- <sup>O</sup> tamanho da cadeia não pode ser estaticamente determinado
	- > Os registros de ativação devem armazenar os nomes das variáveis
- *Acesso raso*: coloca as variáveis locais em uma tabela central
	- Uma pilha separada para cada nome de variável
	- Tabela central com entrada para cada nome de variável

![](_page_44_Figure_0.jpeg)

![](_page_45_Picture_12.jpeg)

![](_page_46_Figure_0.jpeg)

![](_page_47_Picture_0.jpeg)

![](_page_48_Figure_0.jpeg)